## 한국표준산업분류 (업종코드) 확인 방법

## 1. 포털사이트 – "통계분류포털" 검색

## 2. 한국표준산업분류 – 분류검색

통합분류검색 v

 $\begin{array}{c} \text{A} \\ \text{B} \end{array}$ 

Q

 $\bullet$ 

ြ?

s<sup>제청</sup>통계분류포털 경제분류 사회분류 보건분류 커뮤니티 KCD 한국표준질병 · 사인분류 KSIC 한국표준산업분류 KSCO 한국표준직업분류 상담신청 분류검색 상담신청 상담신청 분류검색 분류검색 공지사항 **FAO** ÷. 통계응답자의 의무 및 보호 등  $+$ 통계법 제32조에 통계응답자의 성실응답의무가 있습니다. • 한국표준직업분류 제8차 개정 초안 작성 .. • 연부조직의 피부섬유육종에 해당하는 질병.. 정확한 통계작성을 위하여 성실하게 조사에 응답해 주시기 바랍니다. • 한국표준산업분류 제11차 개정 2차 조 .. • 유방의 Atypical ductal h .. 통계법제32조(통계응답지의 성실응답의무)통계응답자는 통 사무에 종사하는 자료부터 통계의 작성을 목적으로 질문 • 뇌출혈에 대하여 한국표준질병·사인분류에 .. ▪ 이태원 사고 관련 한국표준질병·사인분류 .. 등의 요구를 받은 때에는신뢰성 있는 통계가 작성될 수 • 희귀질환의 제11차 국제질병분류(ICD .. • 통계작성을 위한 일부 희귀질환 대상 K .. 조사시량에 대하여 성실하게 응답하여야 한다

- 세계보건기구의 국제기능장애건강분류에 대..
- 비부비동의 유두종에 관련하여 적절한 질...

## 3. 분류검색 - 엄중코드 5자리

S <sup>통계청</sup> 통계분류포털 통합분류검색 >

경제분류 사회분류 보건분류 커뮤니티

ဂြ

Q

 $\bigoplus$   $\mathscr{Q}$   $\equiv$  EN

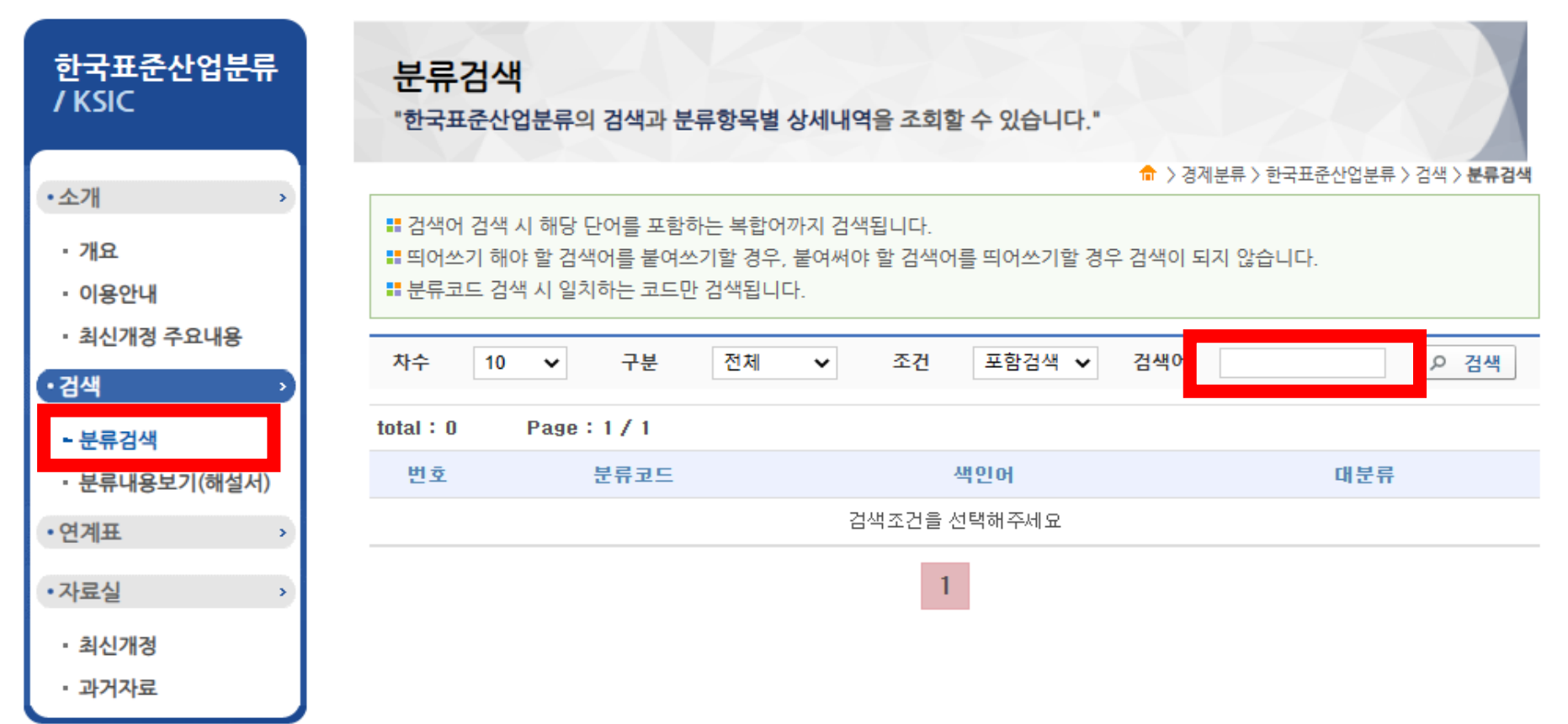

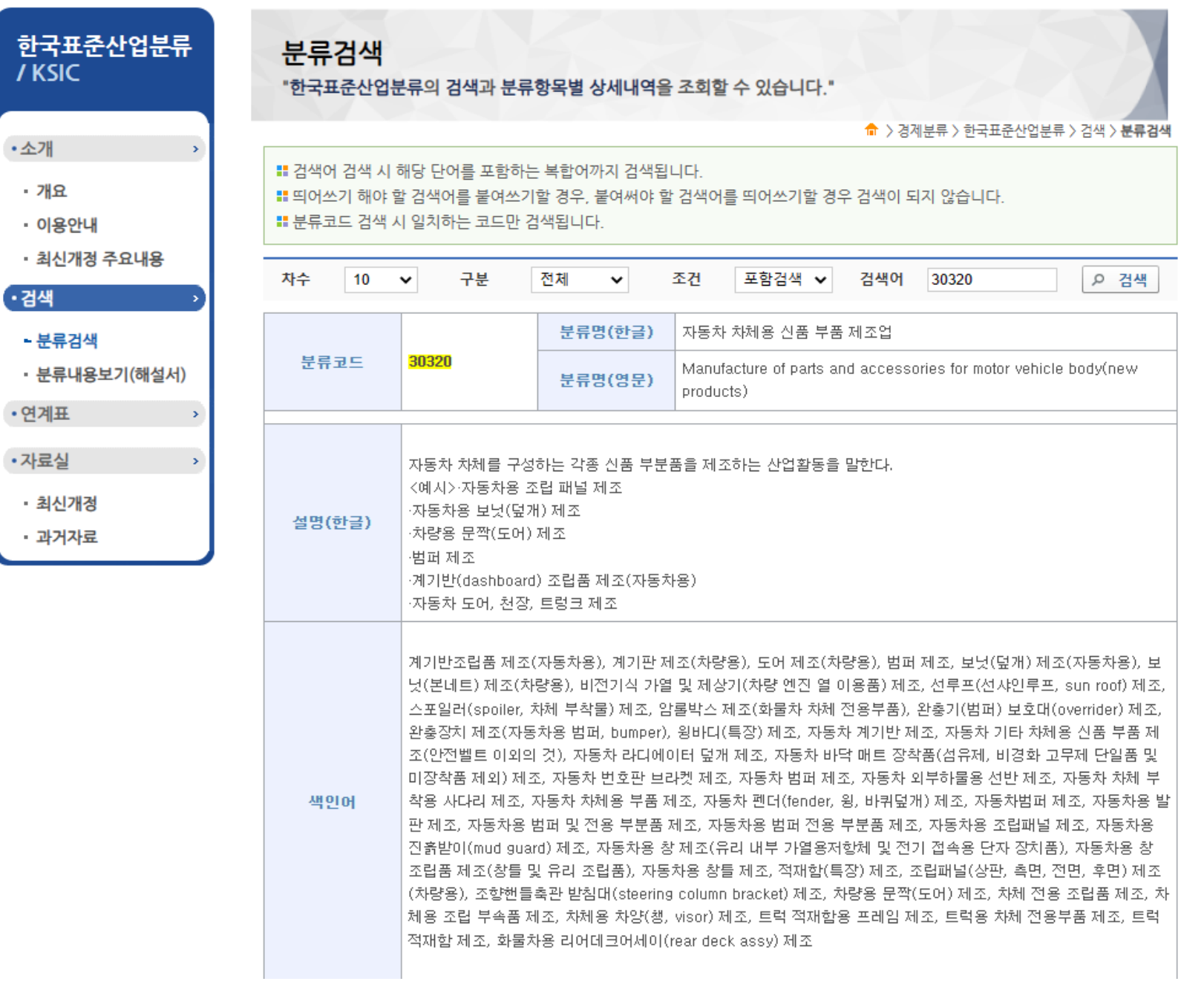